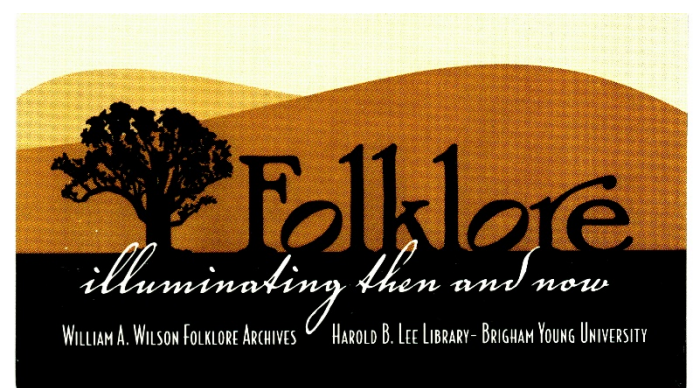

Submission and Research Guide

# **Where can I access the collection item template and consent form?**

All forms can be access accessed at lib.byu.edu/collections/wilson-folklore-archive under the forms tab.

## **How do I scan and upload my consent form?**

Consent forms should be signed physically by the BYUcreator (that's you!) and the contributor. Do not forget to fill out all required fields. Contributors may create a unique digital signature using Word or another program such as the Adobe sign and fill app. Signatures that are simply typed will not be accepted.

## **How do I submit my coursework to the archive?**

To submit a course assignment to the folklore archive visit lib.byu.edu/collections/wilson-folklorearchive. Click on the forms tab. For this course you will submit your completed "item" interviews (assignment #1) to the "Eliason Folklore Item Submission" link and the final project (assignment #2) to the "Eliason Folklore Semester Submission." The submission portal is password protected. The password to each is Folklore2020.

## **Can I attach multiple files or file types?**

Yes. You can attach multiple files and file types.

## **How should I label my files?**

Title\_Semester & year\_last name\_filetype

Grandmasquilts\_winter2020\_blythe\_audio Grandmasquilts\_winter2020\_blythe\_movingpicture Grandmasquilts\_winter2020\_blythe\_text

If you are submitting multiple of a single filetype, add a number to the end of each item.

Grandmasquilts\_winter2020\_blythe\_audio1 Grandmasquilts\_winter2020\_blythe\_audio2

## **What if I plan on submitting a video?**

All videos must be submitted through box. An invitation will be sent to you via email to join a shared folder. Please accept the invitation.

## **How do I access folklore manuscripts?**

You can access the Wilson Folklore collections by either visiting the digital archive at

lib.byu.edu/collections/wilson-folklore-archive or by visiting Special Collections located in the HBLL. To view Wilson Folklore finding aids visit https://guides.lib.byu.edu/c.php?g=682593&p=5397503.

### **How do I cite primary source material from the archive?**

Collected by [collector] from [interviewee], "title." Date. Box #, Folder #. Genre Collection. Wilson Folklore Archives, Brigham Young University, Provo, Utah. Date accessed.

Collected by Christine Blythe from Jill Smith, "How My Husband Proposed." 06 June 2018. Box 1 Folder 3. FA 08 Personal Narratives, Brigham young University, Provo, Utah. January 25, 2020.

Contact Christine Blythe with questions at Christine\_blythe@byu.edu